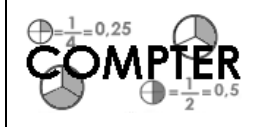

## **CORRECTION NUMÉRATION**

Les nombres décimaux (04)

## **Exercice 1 : Compare les nombres suivants avec <, =, >.**

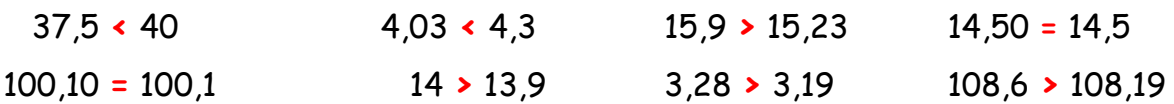

## **Exercice 2 : Supprime les 0 inutiles.**

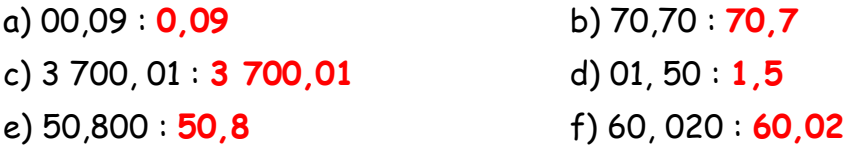

## **Exercice 3 : Range les nombres en ordre croissant**

- a) 7 389, 036 7 089, 736 7 670, 534 7 067, 345 7 034, 536 **7 034,536 < 7 067,345 < 7 089,736 < 7 389,036 < 7 670,534**
- b) 13,54 1 354 13,9 9 999 13 003 13, 087 **13,087 < 13,54 < 13,9 < 1 354 < 9 999 < 13 003**

**Exercice 4 : Intercale le nombre de ton choix : Ex : 8,6 < 8,63 < 8,7**

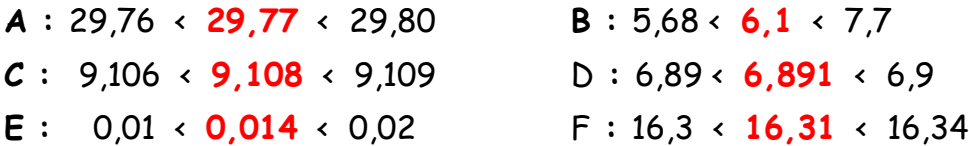

**Exercice 5 : Encadre chacun des nombres suivants :**

- **Par les nombres entiers précédents et suivants Exemples : 45 < 45,31 < 46**
- **A : 15** < 15,89 < **16 B : 27** < 27,01 < **28**  $C: 9 \times 9.3 \times 10$  D:  $44 \times 44.08 \times 45$
- **Par les nombres décimaux précédents et suivants (au centième) : Exemples : 45,30 < 45,31 < 45,32**

**A : 13,78** < 13,79 < **13,80 B : 18,59** < 18,6 < **18,61**  $C: 6.49 \leftarrow 6.5 \leftarrow 6.51$   $D: 44.07 \leftarrow 44.08 \leftarrow 44.09$ 

**Exercice 6 : Continue les suites numériques :**

A : 15,4 – 15,5 – **15,6 – 15,7 – 15,8 - 15,9 - 16** B : 19,2 – 19,5 – **19,8 – 20,1 – 20,4 – 20,7 - 21** C : 7,28 – 7,29 – **7,30 – 7,31 – 7,32 – 7,32 – 7,33**